## Calcolare un prezzo scontato

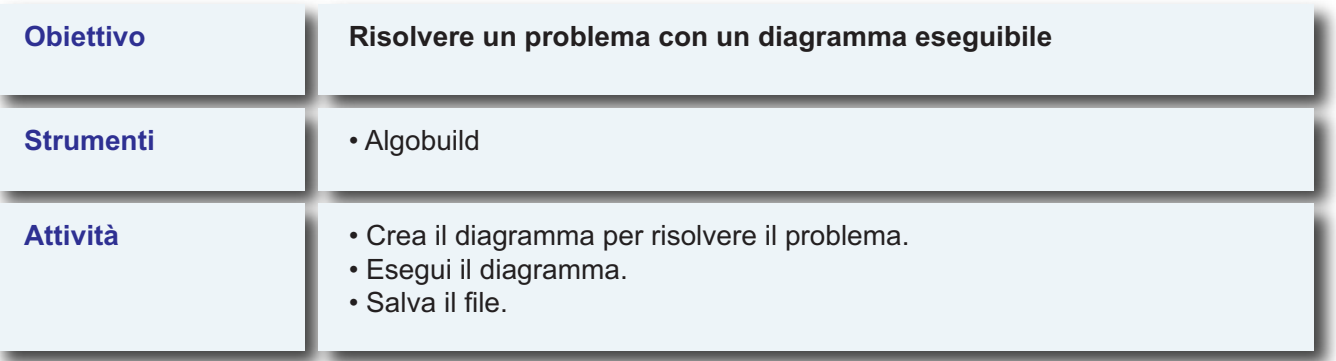

**Dato in input un prezzo di listino, calcolare il prezzo scontato sapendo che lo sconto è del 10%.**

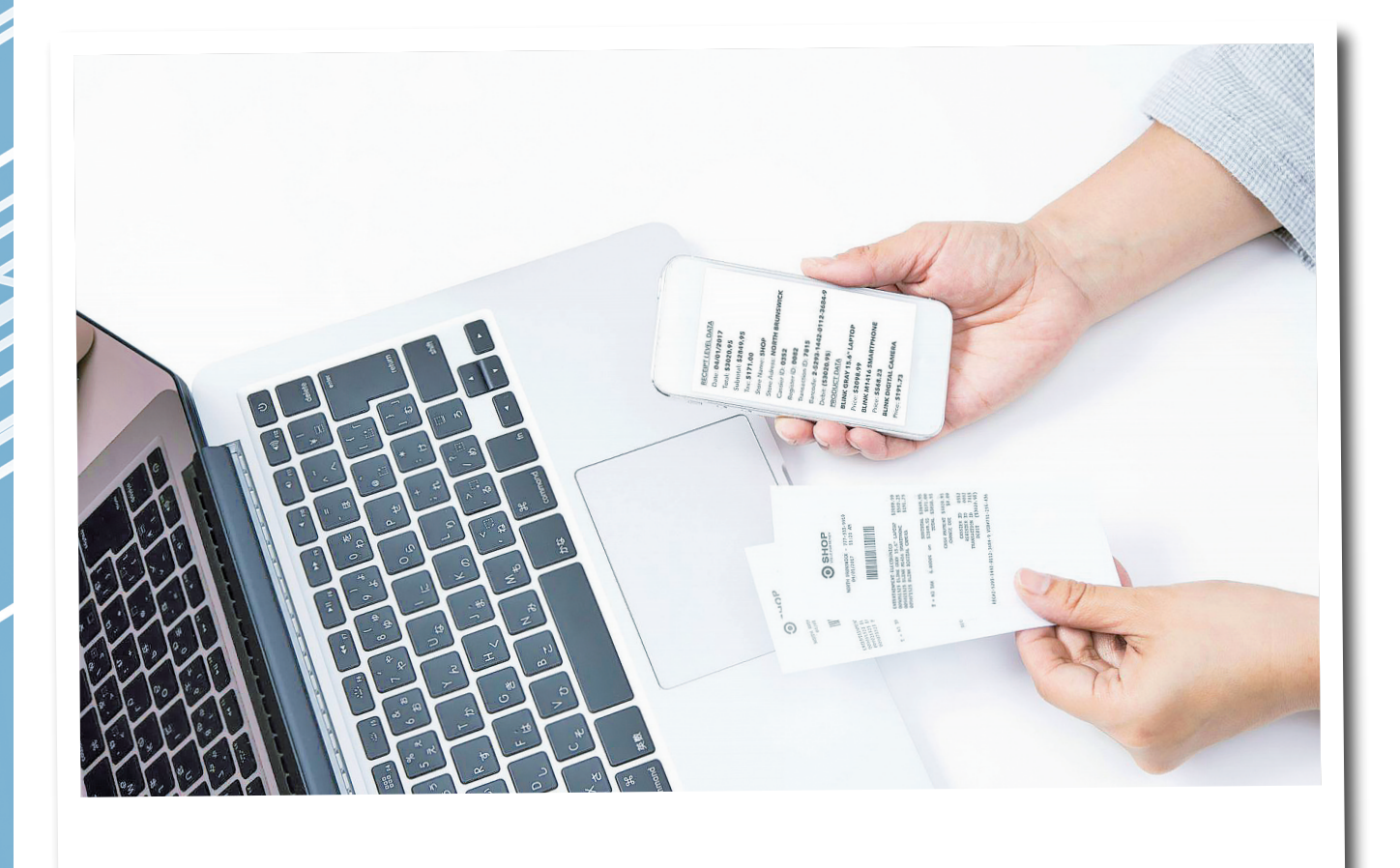